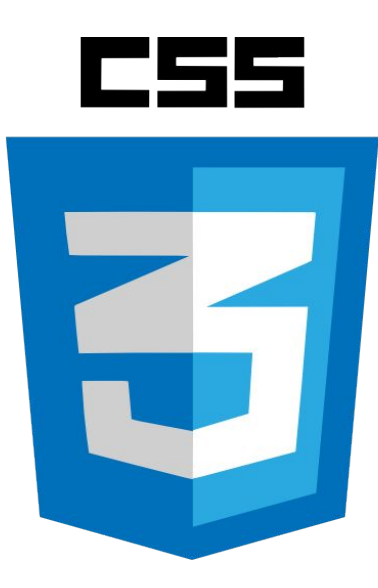

Cascading Style Sheets (CSS, каскадные таблицы стилей) — формальный язык описания внешнего вида документа, написанного с использованием языка разметки.

# Преимущества CSS

- управление отображением множества документов с помощью одной таблицы стилей;
- более точный контроль над внешним видом страниц;
- различные представления для разных носителей информации (экран, печать, и т. д.);
- сложная и проработанная техника дизайна.

**<link rel="stylesheet" href="**адрес файла со стилями**"> 1.**

**Расположить описание стилей в отдельных файлах и подключить их с помощью нескольких элементов link.**

**<style>**Стили**</style> 2.**

**Записать описание стилей всего html-документа как содержимое элемента style.**

**<… style="**Стили**"></…> 3.**

**Записать описание стилей одного элемента в его атрибуте style.**

*Способы подключения пронумерованы в порядке подключения и применения стилей к элементам документа.*

### **Общий синтаксис описания стилей**

#### selector (property: value;)

selector /селектор: K Rakomy HTML-TSPY (тэгам) применяется свойство (например,  $"body"$ )

#### ↖

value/значение: Значением свойства background-color может быть, например property red ("#FF0000") /свойство: Свойство, которое, к примеру, может быть цветом фона  $("backgroup and-color")$ 

### **Некоторые типы селекторов**

- **p** Определённых html-элементов (в данном случае абзацев)
- **.c1** Элементы с классом c1 (уст. через атр. class)
- **#i1** Элементы с идентификатором i1 (уст. через атр. id)
- **a img** Вложенные элементы (в данном случае все img в a)

**[type="text"]** Элементы с определённым значением атр.

*Селекторы можно комбинировать:*

**p.c1 .c1.c2 span.c1 span.c2 input[type="text"]**

*Селекторы можно перечислять через запятую:* **h1, h2, h3**

### **Типы свойств**

#### **Цвет**

- **• Название: red, green, orange, chocolate, grey**
- **• Шестнадцетиричный RGB (#rrggbb): #ff0000, #cccccc, #340f5b**
- **• Десятиричный RGB: rgb(255, 0, 0), rgb(100, 100, 100), rgb(73, 232, 99)**
- **• Десятиричный RGB с прозрачностью: rgba(255, 0, 0, 0.5)**

#### **Размеры**

- **• Пиксели: 22px**
- **• Проценты: 50%**
- **• em (ширина буквы m в текущем/родительском шрифте): 0.8em**
- **• Сантиметры, миллиметры: 23cm, 42mm**
- **• Пункты (1/72 дюйма): 14pt**

### Цвет переднего плана: свойство 'color'

## h1  $\{$  color: #ff0000;

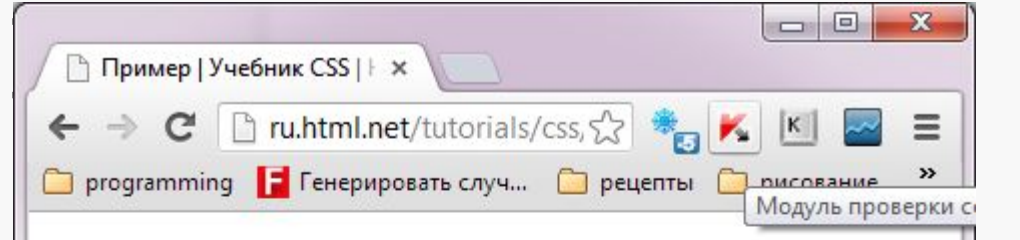

#### Этот заголовок - красный

Iste quidem veteres inter ponetur honeste, qui vel mense brevi vel toto est iunior anno. Utor permisso, caudaeque pilos ut equinae paulatim vello unum, demo etiam unum, dum cadat elusus ratione ruentis acervi, qui redit in fastos et annis miraturque. Ennius et sapines et fortis et alter Homerus, ut critici dicunt, leviter curare videtur, quo promissa cadant et somnia Pythagorea. Naevius in manibus non est et mentibus haeret paene recens? Adeo sanctum est vetus omne poema. Ambigitur quotiens, sit prior, Pacuvius docti

# Свойство 'background-color'

### $body\{$ background-color: #FFCC66;

 $h1$ color: #990000; background-color: #FC9804;

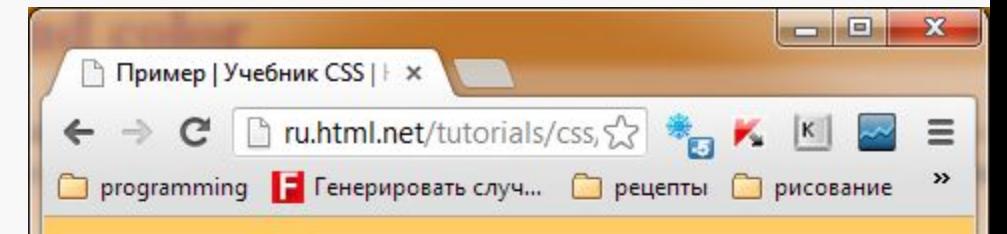

### This is a heading with a background color

Iste quidem veteres inter ponetur honeste, qui vel mense brevi vel toto est iunior anno. Utor permisso, caudaeque pilos ut equinae paulatim vello unum, demo etiam unum, dum cadat elusus ratione ruentis acervi, qui redit in fastos et annis miraturque. Ennius et sapines et fortis et alter Homerus, ut critici dicunt, leviter curare videtur, quo promissa cadant et somnia Pythagorea. Naevius in manibus non est et mentibus haeret paene recens? Adeo sanctum est vetus omne poema. Ambigitur quotiens, sit prior, Pacuvius docti.

# Фоновые изображения [background-image]

```
body { 
  background-color: #FFCC66; 
  background-image: 
  url("butterfly.gif");
} 
h1 { 
  color: #990000; 
  background-color: #FC9804;
```
}

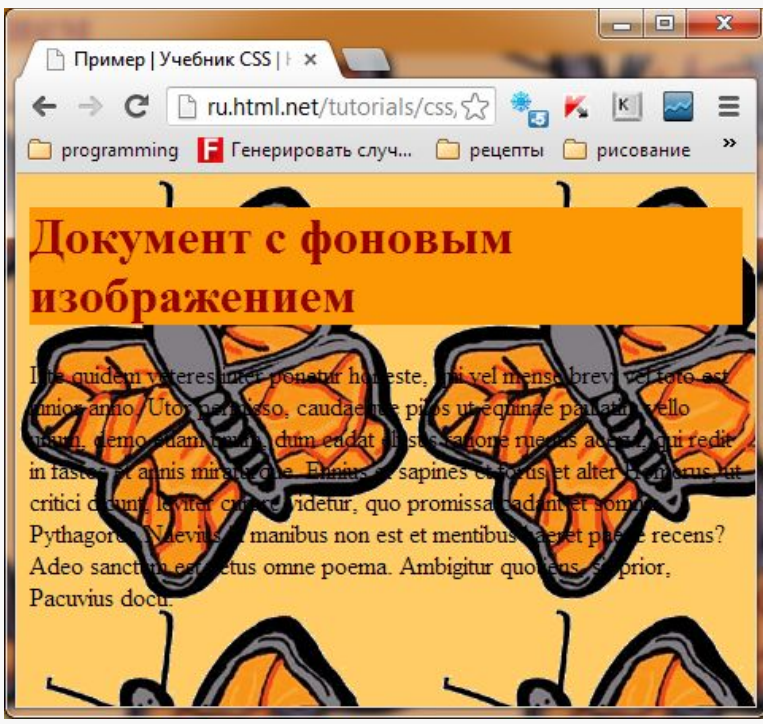

## Повторение фонового изображения [background-repeat]

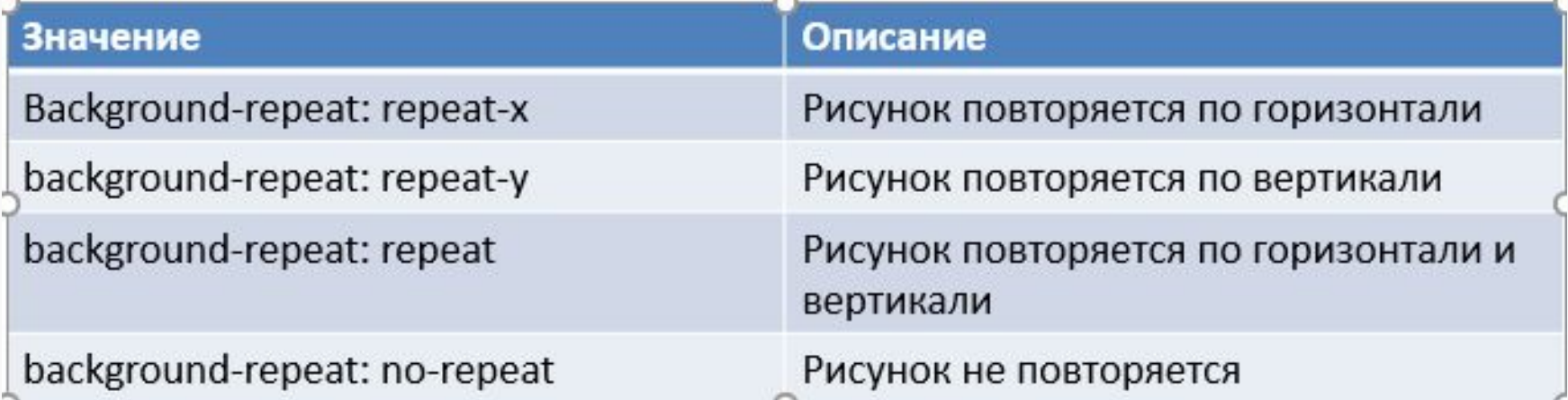

# Другие свойства фона

#### body {

```
background-color: #FFCC66; 
background-image: url("butterfly.gif"); 
background-repeat: no-repeat; 
background-attachment: fixed; 
background-position: right bottom;
} 
h1 { 
  color: #990000; 
  background-color: #FC9804; 
}
```
# Семейство шрифта [font-family]

Times New Roman Garamond Georgia

Эти ти три шрифта принадлежат к общему семейству serif. У них имеются т. н. "засечки".

Trebuchet Arial Verdana

Эти ти три шрифта принадлежат к общему cemeйcтву sans-serif. У них нет "засечек".

Courier Courier New Andele Mono

Эти три шрифта принадлежат к общему семейству monospace. Символы этих шрифтов имеют одинаковую ширину (т. н. "моноширинные шрифты).

# Другие свойства шрифтов

p { **font-style: italic; font-weight: bold; font-size: 30px; font-family: arial, sans-serif;**

}

### **Некоторые свойства текста**

**text-align** Выравнивание по горизонтали

**vertical-align** Выравнивание по вертикали (обтекание)

**text-decoration** Эффекты шрифта (подчёркивание, зачёркивание и т.д.)

## Форматирование текста

- Интервал между буквами текста можно менять свойством letter-spacing.
- Свойство text-transform управляет регистром символов. Можно выбрать **capitalize**, **uppercase** или **lowe rcase**

# Типы стилей

- Группирование элементов с помощью class
	- С помощью него можно применить любой стиль к определённому элементу или группе элементов.
- Идентификация элемента с помощью id
	- Особенность id в том, что в документе не может быть более одного элемента с данным конкретным id. Каждый id должен быть уникальным.
- Переопределение тэгов
- Псевдоклассы и составные стили
	- позволяют выбирать элементы на основании их размещения в дереве документа. То есть при выборе можно, например, манипулировать такими понятиями как «является потомком», «следует за», «лежит непосредственно внутри»

### **Псевдоклассы и псевдоэлементы**

#### **Псевдоклассы:**

- **:active** Активный элемент (во время клика мышью)
- **:hover** Курсор находится над элементом
- **:visited** Применяется к ссылкам. Ссылка посещена
- **:focus** Элемент в фокусе
- **:nth-child(…)** Элементы с определёнными порядковыми номерами. Возможные значения: целое число, odd, even, формула (например, 2n+1)

#### **Псевдоэлементы:**

- **::first-line** Первая строка текста-содержимого элемента.
- **::first-letter** Первая буква текста-содержимого элемента

## Псевдоклассы тэга <a>

### a:link {

color: blue;

#### **text-decoration:none;**

} a:visited {

color: purple;

### **text-decoration:none;**

} a:active {

background-color: yellow;

### **text-decoration:none;**

} a:hover {

}

color:red;

#### **text-decoration:none;**

## Селектор потомка

```
Ключевой момент - этот селектор выбирает
  всех потомков не зависимо от их уровня
  вложенности.
p span {
  color: #333;
div a span \{color: #333;
```
# *Селектор дочернего*

## *элемента*

Основное отличие — тот факт, что если селектор потомка выбирает все потомки, независимо от уровня вложенности, то селектор дочернего элемента выбирает потомков только первого уровня — то есть непосредственно вложенные элементы. .content  $>$  ul { margin-left: 20px;

}

# *Селектор сестринского*

### *элемента*

- Сестринские элементы это теги, имеющие общего родителя и следующие один за другим в структуре HTML.
- h2+p { font-style: italic; background-color: #DFE8FF }

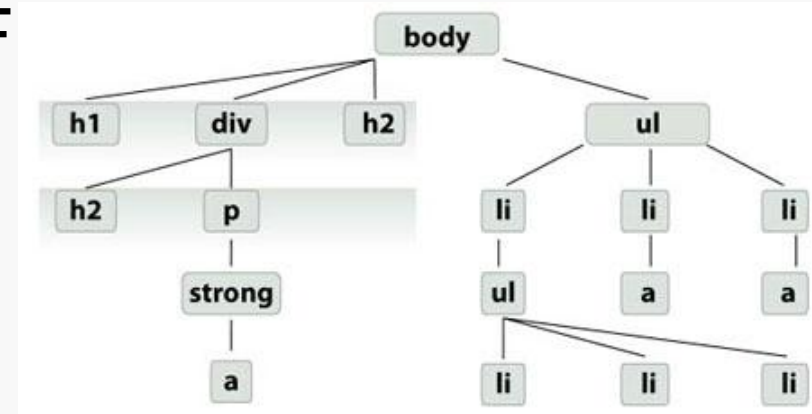

# Группирование элементов

# (span и div)

- Элементы <span> и <div> используются для структурирования документа, часто совместно с атрибутами class и id.
- Элемент <span> можно назвать нейтральным элементом, который ничего не добавляет к содержимому документа. Но, в сочетании с CSS, <span> может использоваться для визуальных эффектов применимо к отдельным блокам текста.
- <div> применяется для группирования одного или более блок-элементов.